# **РОЗРОБКА МОДЕЛI ДЛЯ ДОСЛIДЖЕННЯ ПРОЦЕСУ УПРАВЛIННЯ ТЕХНОЛОГIЧНИМ ПРОЦЕСОМ**

*Чепiжко О.О., Ковальов С.О. Донецький національний технічний університет м. Донецьк*

#### **Введення**

При управлінні організаціонно-технічними системами найважливішим моментом є процес прийняття рішень, що включає: визначення цілей, формування завдання прийняття рішень і, нарешті, ухвалення рішення (вибір альтернатив).

Необхідність і зміст першого етапу даного процесу очевидна - рішення можуть прийматися лише в зв'язку з будь-якими цілями діяльності особи, яка приймає рішення  $(O\Pi P)$ .

 Завдання прийняття рішень (ПР) змістовно може бути сформульована таким чином: є множина вариантів рішення, реалізація кожної альтернативи призводить до настання деяких наслідків, аналіз та оцінювання результатів по набору показників ефективності однозначно характеризує альтернативи. Потрібно, вивчивши переваги ОПР, побудувати модель вибору альтернативи, кращою в деякому конкретному сенсі. Виникнення такого роду завдань привело до необхідності розширити безліство формальних методів, використовуваних в теорії прийняття рiшення, таким методом, який дозволяв би обробляти інформацію принаймні у вигляді понять і відносин природної мови, а в ідеалі - в вигляді текстів природної мови.

Обробка нечіткої інформації в задачах ПР забезпечується застосуванням лінгвістичного підходу. У рамках лінгвістичного підходу як значення змінних допускаються не тільки числа, а й слова та запропоновання природної мови, а апаратом їх формалізації є теорія нечітких множин. Формалізація нечітких понять і відносин професійної мови ОПР забезпечується введенням понять нечіткої і лінгвістичної змінних, нечіткого числа й відносини. Перші два забезпечують перехід від словесних описів елементів задач ПР до числових, інші два є засобом числового подання нечітких понять і відносин.

 Залежно від характеру множини U лінгвістичні змінні можуть бути розділені на числові та нечислові. Прикладом числової лінгвістіческой змінної є швидкiсть, а нечіткі змінні з її множини є безперервними нечіткіми числами.

Нехай  $U = \{u\}$ ,  $V = \{v\}$  - дві універсальні множини; F (U)-система всіх нечітких множин, заданих на U. Заcтосовуючи дані позначення, визначаємо три типи функцій:

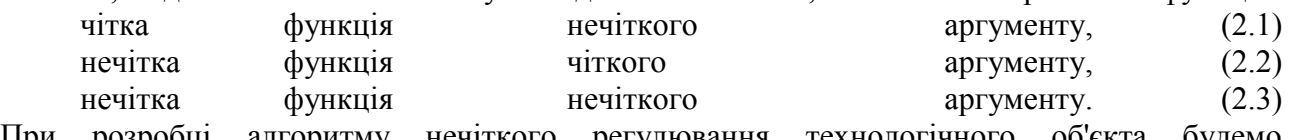

При розробці алгоритму нечіткого регулювання технологічного об'єкта будемо використовувати третій тип функції: нечітка функція нечіткого аргументу (2.3).

Опису перехідних аерогазодинамічних процесів на виїмкових дільницях вугільних шахт присвячена велика кількість робіт [1,2,3]. В роботі Святного В.А. , Фельдмана Л.П., Слєпцова А.І., Касимова О.І. [3] була розроблена модель аерогазодинамічних процесів, в якій за основу прийнято опис об'єкта на базі законів механіки руху сумішей газів. Ця модель об'єкта керування була використана для створення моделі нечіткої системи керування вентиляцією на основі системи Матлаб.[1]

### **1.Розробка нечiткого алгоритму управлiння**

Дослідження алгоритмів керування аерогазодинамічними процесами в виїмкових дільницях вугільних шахт дозволило отримати набір правил регулювання витрати повітря у вихідної гілці ділянки. Правила, що наведені у таблиці 2.1, показують залежність потрібної для регулювання кількості повітря у поточному такті Q від швидкості зміни концентрації метану  $\Delta c_i$ , відхилення концентрації від потрібного значення  $\Delta c_{\text{\tiny T}}$  та відхилення від допустимого значення  $\Delta c_n$ . Вони лежать в основі нечіткого алгоритму регулювання, що дозволяє привести концентрацію метану до необхідного значення з урахуванням обмежень по безпеці і витратам електроенергії.

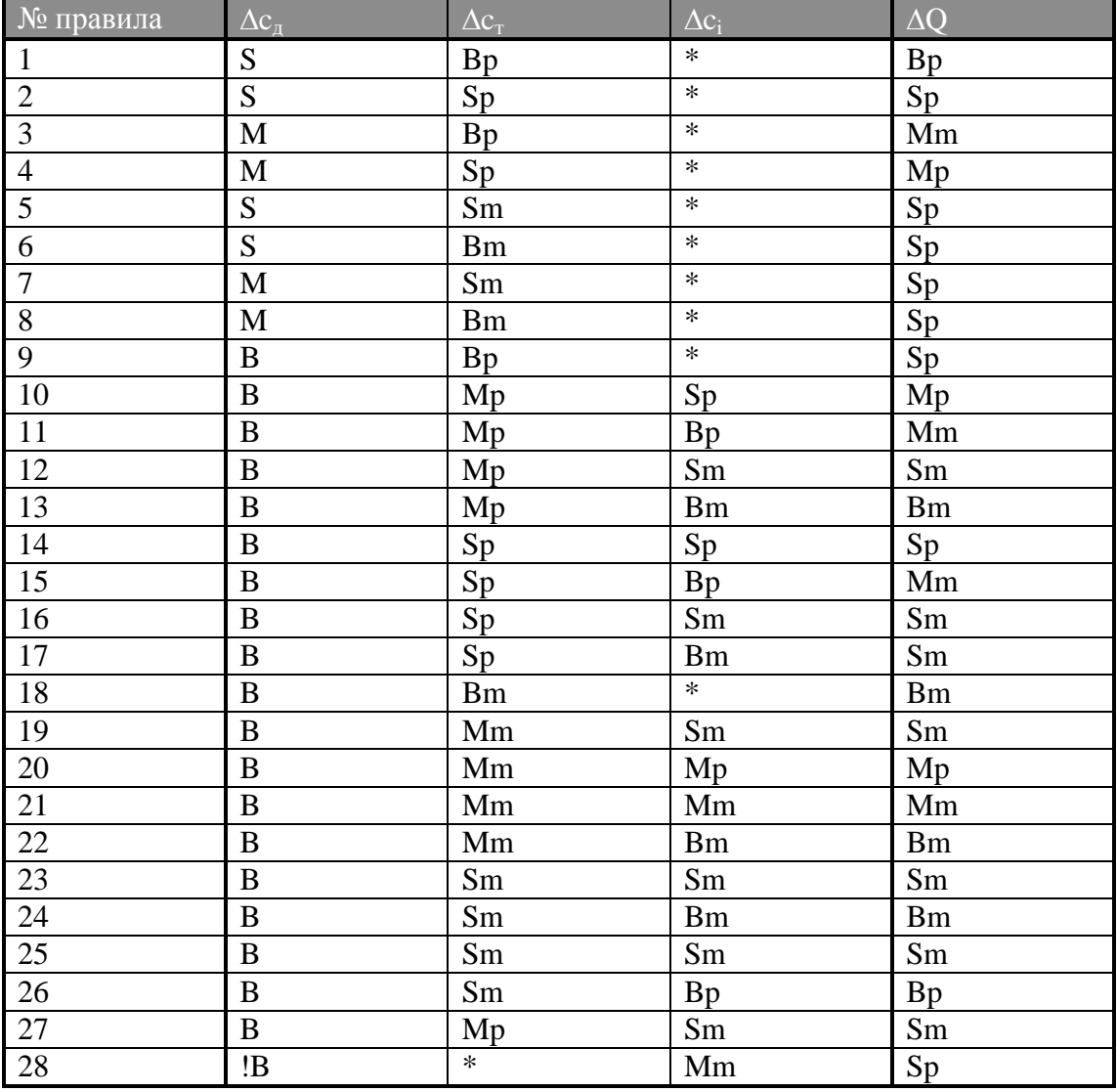

Таблица 2.1 - Правила нечіткого алгоритму регулювання

У таблиці 2.1 використані такі позначення:

S - Small;

M - Middle;

 $B - Big;$ 

Sp - Small plus;

Mp - Middle plus ;

Bp - Big plus;

Sm - Small minus;

Mm - Middle minus;

Bm - Big minus;

 $\Delta c_{\mu} = c_{\mu} - c_{i};$ 

 $\Delta c_{\rm T} = c_{\rm i} - c_{\rm T}$ ;

 $\Delta c_i = c_i - c_{i-1};$ 

 $\Delta Q = Q_{i+1} - Q_i.$ 

Час одного такту регулювання становить 50 с.

Наприклад, правило 10 в таблиці 2.1 алгоритмічно має наступний вигляд: If ( $\Delta c_n =$  "Big") and ( $\Delta c_n =$  "Small plus") and ( $\Delta c_i =$  "Big") Then  $\Delta Q$ = "Middle plus".

В таблиці 2.1 використовуються лінгвістичні значення, функції належності яких показані на рис.2.1-2.4.

# **2. Реалзацiя алгоритма у системi MATLAB**

Система MATLAB надає ряд засобів обробки нечіткої інформації [2 ].Основним елементом, що використовується в нечітких моделях є блок Fuzzy Logic Controller, що входить до бібліотеки Blocksets and Toolboxes / SIMULINK Fuzzy програми SIMULINK. Блок володіє одним параметром: FIS matrix - ім'я змінної-матриці нечітких параметрів, що містить правила і лінгвістичні значення параметрів нечіткого алгоритму. Для завдання FIS матриці в системі MATLAB передбачений редактор FIS Editor, що викликається по команді fuzzy з командного рядка MATLAB. У вікні редактора розташований блок, що відображає ім'я даної FIS-матриці. Подвійний клік миші на цьому блоці викликає редактор правил Rule Editor.

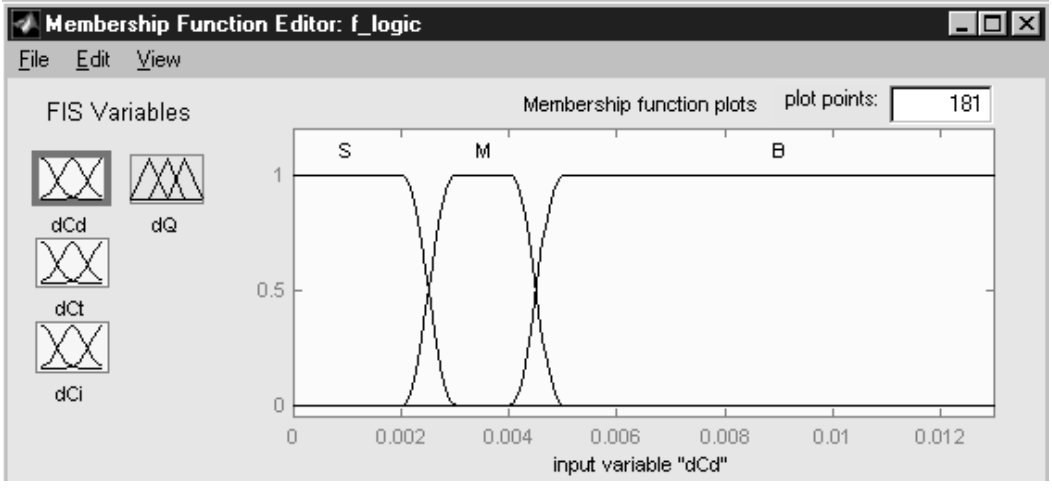

Рисунок 2.1 - Лінгвістичні значення параметра  $\Delta c_n$ 

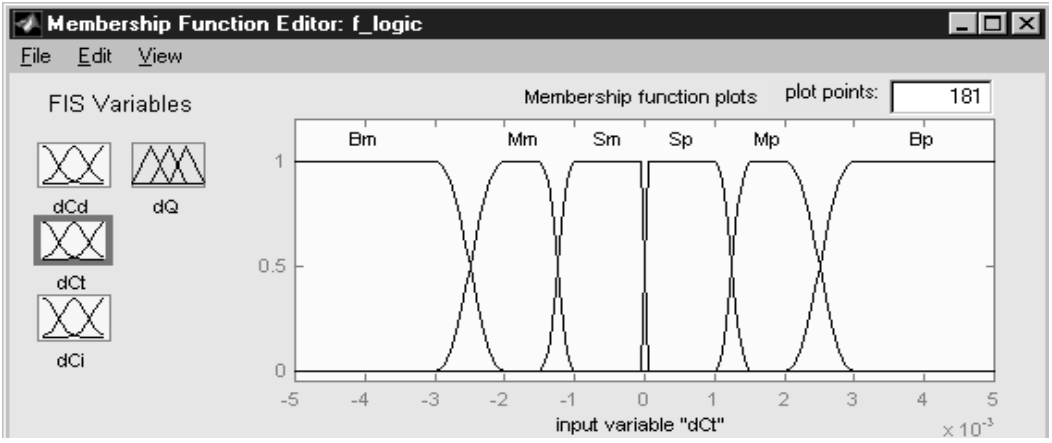

Рисунок 2.2 - Лінгвістичні значення параметра  $\Delta c$ 

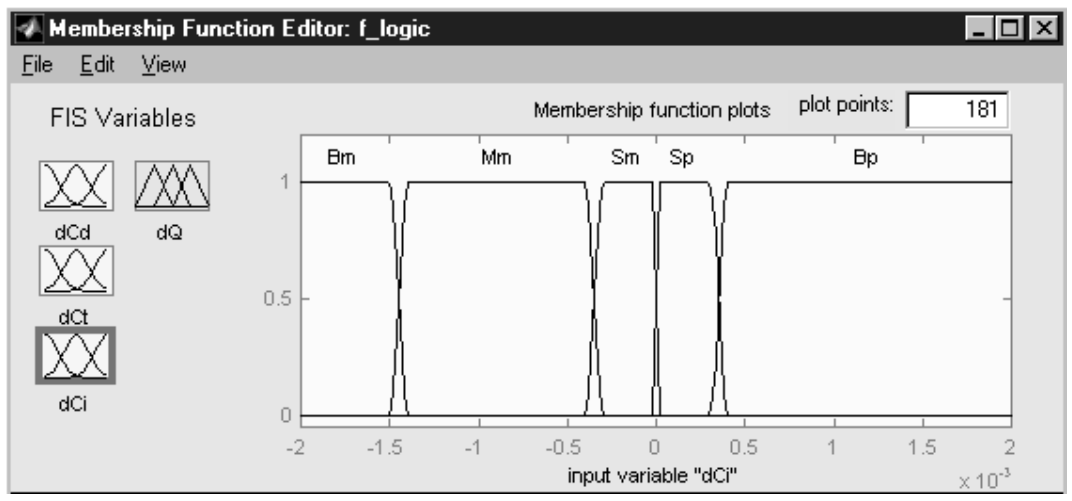

Рисунок 2.3 - Лінгвістичні значення параметра  $\Delta c_i$ 

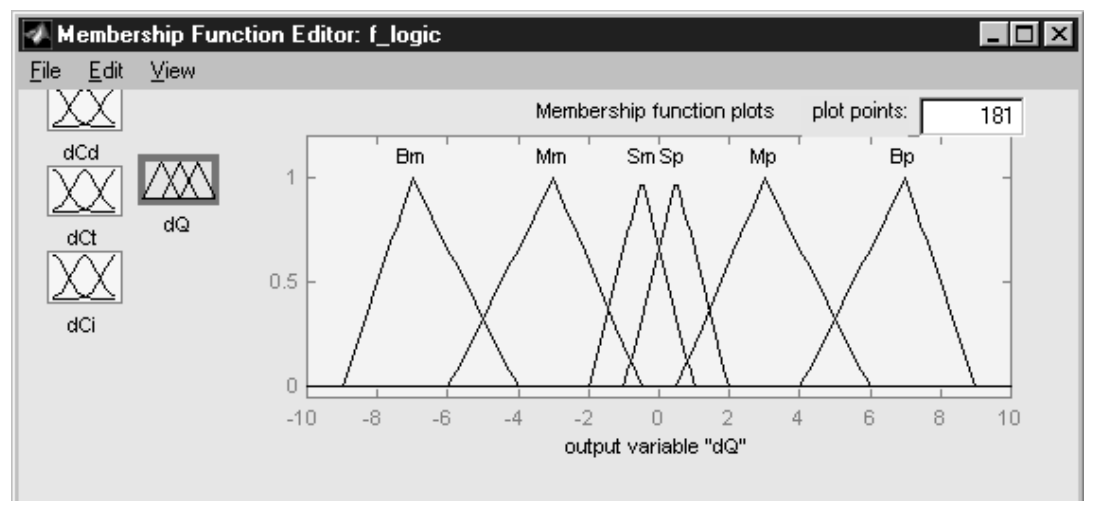

Рисунок 2.4 - Лінгвістичні значення параметра  $\Delta$ О

Зліва від основного блоку розташовані блоки, відповідні вхідним сигналам, а праворуч - вихідним сигналам нечіткого блоку. Подвійний клік миші на кожному з цих блоків викликає редактор функцій приналежності Membership Function Editor для відповідного сигналу.

Для збереження FIS-матриці в робочій області MATLAB, що необхідно для роботи блоку Fuzzy Logic Controller, потрібно з головного меню FIS-редактора викликати пункт File / Save to workspace as ..., і у вікні ввести ім'я, що міститься в параметрі FIS matrix блоку Fuzzy Logic Controller.

Розробивши FIS-матрицю нечіткого алгоритму необхідно розмістити блок Fuzzy Logic Controller в модельному полі і виконати його підключення. На рис. 2.5 представлена схема моделі, що реалізує нечіткий алгоритм регулювання концентрації метану. Схема містить такі блоки:

**T, B, Qk, Q0M, V** - константи, що задають параметри розрахунку дебіту і концентрації метану;

**Q-System, C-System** - підсистеми розрахунку дебіту і концентрації метану;

**Qu** - підсистема формування значень витоку поточного повітря;

**Step, Step2, Product, Product1, Product2** - блоки, що забезпечують швидкий переклад системи в сталий режим, необхідний для початку роботи алгоритму;

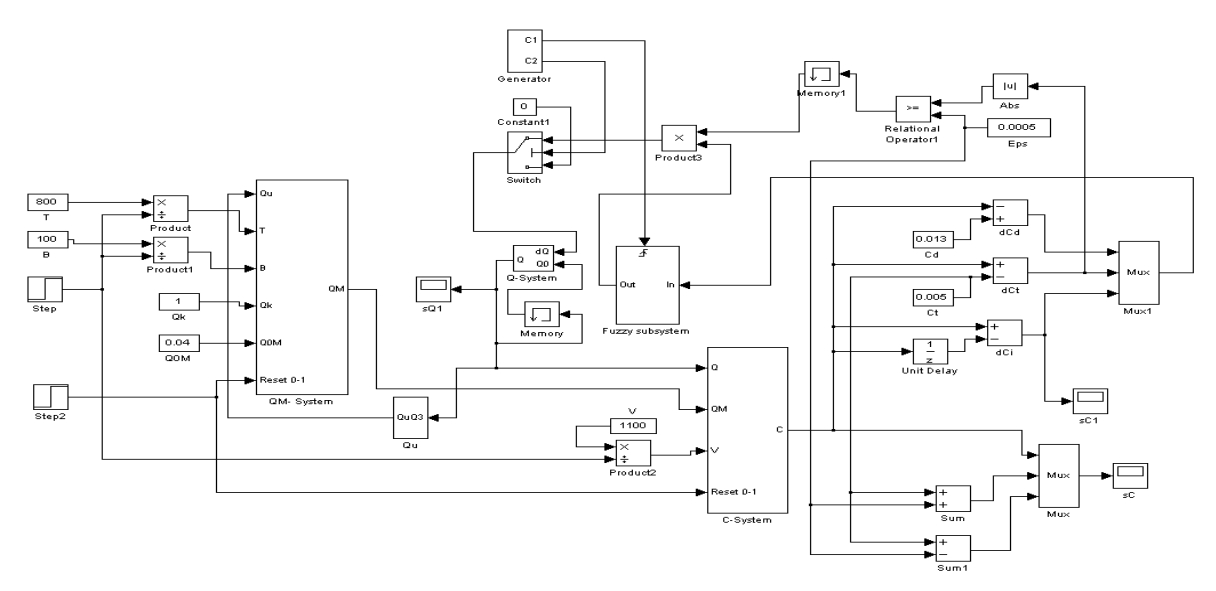

Рисунок. 2.5 - Схема моделі алгоритму нечіткого регулювання концентрації метану

**Fuzzy Subsystem** - підсистема, що містить блок Fuzzy Logic Controller і засувку, що дозволяє здійснювати регулювання в задані моменти часу;

**Generator** - генератор синхросигналiв, що керують роботою підсистеми Fuzzy Subsystem і мультиплексора Switch.

**Switch** - мультиплексор, що забезпечує вплив керуючого впливу на систему «повітря-метан» в наданий момент часу. Необхідність використання даного мультиплексора продиктована збереженням системою Fuzzy Subsystem останнього значення вихідного сигналу у відключеному стані;

**Q-System** - підсистема, що формує значення поточної витрати повітря відповідно з керуючим впливом;

**Memory, Memory1** - блоки затримки сигналу, необхідні для усунення алгебраїчних циклів, що викликають нестійку роботу моделі;

**Cd, Ct** - константи, що задають гранично допустиму та потрібну концентрації метану;

**dCd, dCt, Unit Delay, dCi** - блоки, що формують значення вхідних сигналів системи управління:  $\Delta c_n$ ,  $\Delta c_r$  и  $\Delta c_i$ ;

**Mux1** - блок, що перетворює вхідні сигнали в вектор, що подається на вхід системи Fuzzy Subsystem.

**Eps, Abs, Relational Operator1, Product3** - блоки, обнуляє керуючий вплив при попаданні концентрації метану в інтервал  $c<sub>1</sub> \pm \varepsilon$ , где  $\varepsilon = 0.0005$ ;

**Sum, Sum1, Mux, sC** - блоки, необхідні для здійснення візуалізації поточної концентрації метану і необхідного інтервалу концентрації;

sQ - осцилоскоп, що відображає зміну витрати повітря в часі.

### **Висновки**

Розроблен алгоритм нечіткого регулювання , а також була реалiзована модель, що дозволяє його досліджувати.

### **Лiтература**

- [1] Крівілев А. Основи комп'ютерної математики з використанням системи MATLAB. Лекс-Книга, 2005
- [2] В. Потьомкін. Обчислення в середовищі MATLAB. Діалог-МИФИ. 2004.
- [3] Фельдман Л.П., Касимов О.І., Слєпцов А.І. Основні закономірності та математична модель газодинамічних процесів на виїмкових дільницях шахт .- В кн.: Розробка родовищ корисних копалин .- Київ: Техніка, 1973, вип.34, с.35-41.